# **REDES INFORMÁTICAS**

REDES LOCALES

# **ÍNDICE**

1. Definición2. Tipos de redes 2.1 Según su cobertura 2.2 Según el medio 2.3 Según su Topología 3. Dispositivos de conexión 3.1 Tarjeta de Red 3.2 Cables de conexión3.3 Concentrador 3.4 Conmutador 3.5 Router

### **DEFINICIÓN**

Una red informática está constituida por un . . conjunto de ordenadores y otros dispositivos, conectados por medios físicos o sin cable, con el objetivo de compartir unos determinados recursos. Éstos pueden ser aparatos (hardware), como impresoras, sistemas de almacenamiento, etc., o programas (software), que incluyen aplicaciones, archivos, etc.

### **TIPOS DE REDES**

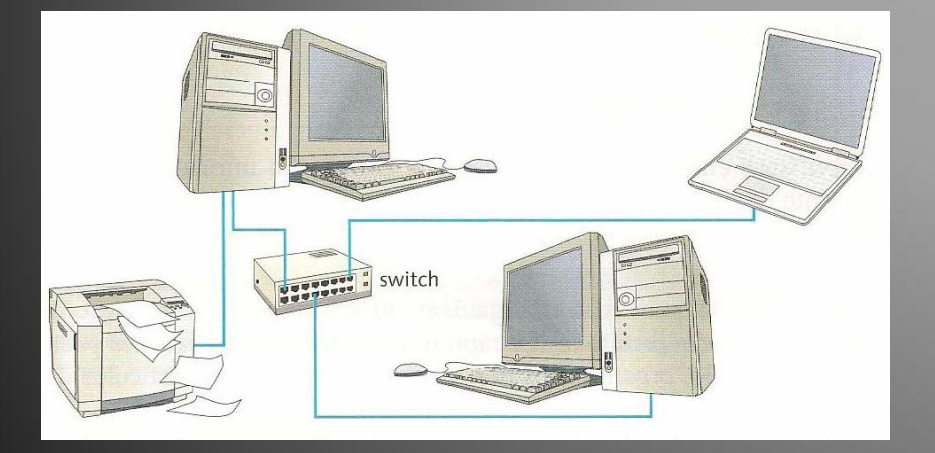

Según su alcance

- LAN
- MAN
- WAN
- Según el medio de propagación Alámbrica
	- **·** Inalámbrica
- ▶ Según su topología

#### Tipos de redes según su cobertura

- LAN: Red de área local. Su extensión esta limitada físicamente a un edificio o a un entorno de hasta 200 metros. Ejemplo: Instituto. ◦ WLAN: Red local inalámbrica
- MAN: Red de área metropolitana. Conjunto de redes LAN, en el entorno de un municipio.
	- WIMAX: red inalámbrica en el entorno de unos 5 a 50 km.
- ▶ WAN: Una Red de Área Amplia (Wide Area Network ), es un tipo de red de computadoras capaz de<br>cubrir distancias desde unos 100 hasta unos 1000 km, dando el servicio a un país o un continente. Ejemplo: internet.

### Tipos de Red según el medio

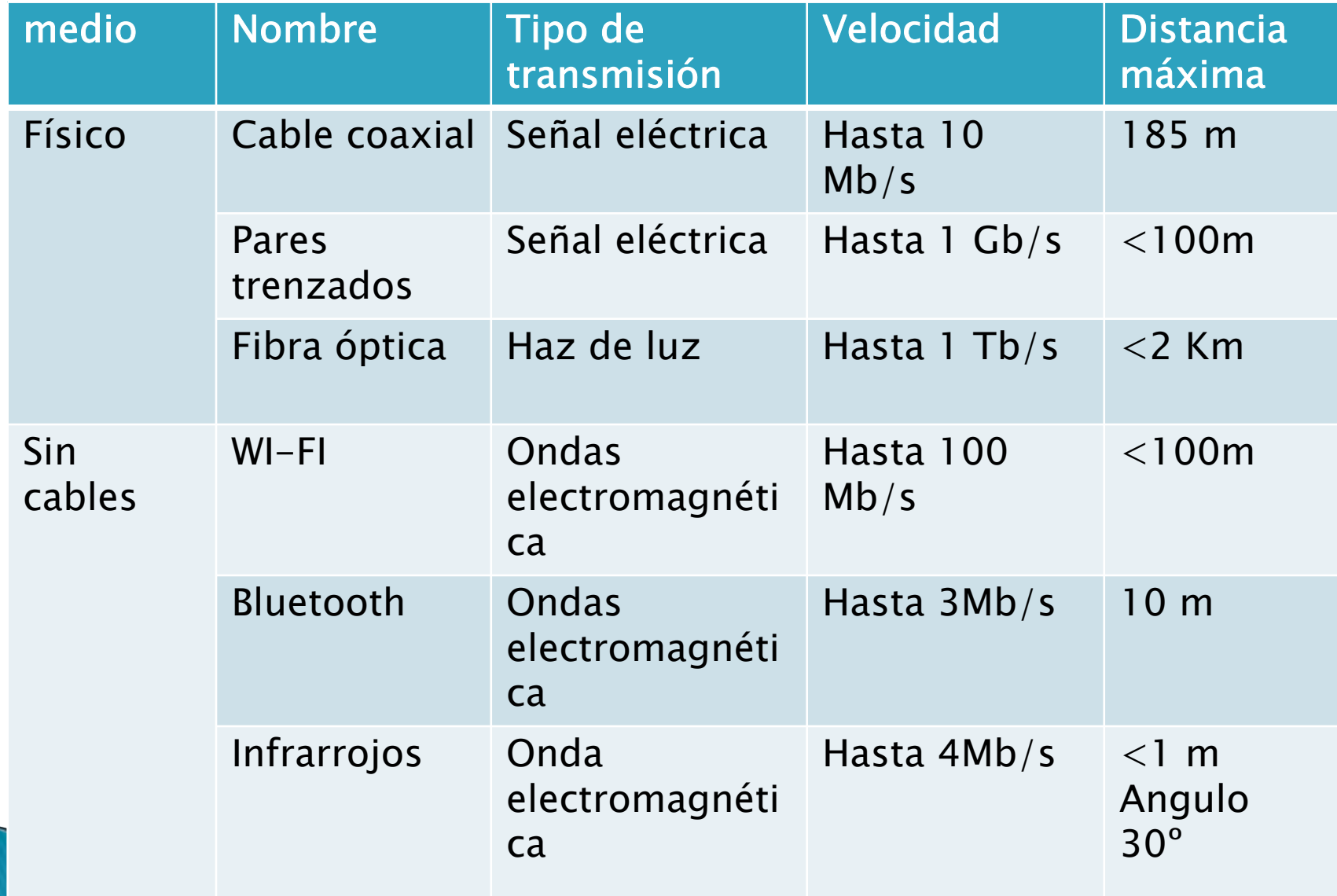

- Redes en bus: Comparten canal de transmisión
	- Fallo en cable central, perdida de red.
	- Acumulación de datos.

![](_page_6_Figure_4.jpeg)

- Topología en anillo: forman un anillo cerrado. La información circula en un sentido y cada ordenador analiza si él es el destinatario de la información.
	- Si uno de los ordenadores falla se pierde la red.
	- Velocidad de la información lenta
	- Red simple.

![](_page_7_Figure_5.jpeg)

- Topología en estrella: Todos los ordenadores están conectados a un dispositivo que se encarga de transmitir la información. Hub o concentrador, o Switch <sup>o</sup> conmutador.
	- ▶ Ventaja: Cada nodo es independiente del resto.
	- Si es un concentrador, envía la información a todos los ordenadores de la red. La comunicación se ralentiza.
	- ▶ Si es un conmutador o switch, envía la información solo al ordenador al que va destinado.

![](_page_8_Figure_5.jpeg)

- Cada nodo estáconectado al resto de los equipos con más de un cable.
	- Red segura a prueba de fallos.
	- Red costosa requiere más cable.

![](_page_9_Figure_4.jpeg)

- Red en árbol: parecida a una serie de <mark>red</mark>es en [estrella](http://es.wikipedia.org/wiki/Red_en_estrella). Tien[e un nodo d](http://es.wikipedia.org/wiki/Red_en_estrella)e enlace troncal, generalmente ocupado por un hub o switch, desde el que se ramifican los demás nodos.
	- Ventajas: permite conectar mayor número de equipos.
	- **Inconvenientes: Difícil** configuración. Si falla el segmento principal la red se pierde.

![](_page_10_Figure_4.jpeg)

# Dispositivos de Red

- Tarjeta de Red
- Cables de conexión
- ▶ Concentrador o Hub
- ▶ Conmutador o Switch
- Router.

#### La tarjeta de red

- Permite conectar nuestro equipo a la red.
- $\blacktriangleright$  Normalmente se instala en la placa base.
- Cada tarjeta tiene un identificador denominado MAC, seis pares de dígitos, no puede haber dos tarjetas con el mismo identificador MAC. Formado por seis pares de números
	- Forma de conocer la MAC: Desde interprete de comandos
		- Comandos: getmac <sup>o</sup> ipconfig/all (dirección física)

![](_page_12_Picture_6.jpeg)

## Cables de conexión

 Es el medio físico por el que viaja la información de los equipos hasta los concentradores o conmutadores.

# Cable coaxial

- $\blacktriangleright$  Posee dos conductores concéntricos,
	- uno central, encargado de llevar la información,
	- y uno exterior, de aspecto tubular, llamado malla o blindaje, que sirve como referencia de <u>[tierra](http://es.wikipedia.org/wiki/Tierra_(electricidad))</u> y retorno de las [corrientes](http://es.wikipedia.org/wiki/Corriente_el%C3%A9ctrica).
	- Entre ambos se encuentra una capa [aislante](http://es.wikipedia.org/wiki/Aislante_el%C3%A9ctrico) llamada [dieléctric](http://es.wikipedia.org/wiki/Diel%C3%A9ctrico)
		- $\overline{O}$  $\overline{O}$  $\overline{O}$ ,
- $\blacktriangleright$  Se ha sustituido paulatinamente

![](_page_14_Figure_7.jpeg)

![](_page_14_Picture_8.jpeg)

#### El cable de pares trenzados

- Es el cable más utilizado actualmente para redes locales.
- Está formado por cuatro pares de hilos. Cada par está trenzado para evitar interferencias radioeléctricas.
- Los problemas que presenta son la atenuación, que es la pérdida de señal.
- En los extremos del cable es necesario un conector, RJ-45.

![](_page_15_Figure_5.jpeg)

# La fibra óptica

- Está formada por filamentos de vidrioque son capaces de transportar los paquetes de información como haces de luz producidos por un láser.
- Velocidad de transmisión de hasta 10 Tb/s.

![](_page_16_Picture_3.jpeg)

## Concentrador o Hub

- Recibe un paquete de datos a través de un puerto y lo transmite al resto.
- ▶ Esto provoca que la información no la reciba sólo el equipo al cual va dirigida sino también los demás, lo que puede implicar un problema de saturación de la red, ralentización de la red.

![](_page_17_Picture_3.jpeg)

# Conmutador o Switch

- Almacena las direcciones MAC (Dirección física de la tarjeta de red) de todos los equipos que están conectados a cada uno de sus puertos.
- ▶ Cuando recibe un paquete a través de un puerto, revisa la dirección MAC a la que va dirigido y reenvía el paquete por el puerto que corresponde a esa dirección, dejando los demás libres de tránsito.
- Esta gestión más avanzada de la red permite mayor tránsito de datos sin saturarla.

![](_page_18_Picture_4.jpeg)

### Router o enrutador

- ▶ Destinado a interconectar diferentes redes entre sí. Por ejemplo, una LAN con una WAN o con Internet.
- Si utilizamos un enrutador para conectarnos a Internet a través de la tecnología ADSL, aparte de conectar dos redes (la nuestra con Internet), el router también tendrápaquetes de información de nuestra red<br>al protocolo de comunicaciones que<br>utiliza la tecnología ADSL, función que<br>antes realizaban los modem.
- $\blacktriangleright$ Hoy en día los routers incorporan<br>tecnología WI–FI, para conectar<br>portátiles. También disponen de más de<br>un puerto de conexión, lo que les convierte en switchs.

![](_page_19_Picture_4.jpeg)

![](_page_19_Figure_5.jpeg)

Vista posterior del router. Tiene integrado un conmutador de 4 puertos. En cada puerto se puede conectar un ordenador mediante un cable.

## Protocolo TCP/IP

- Para comunicar ordenadores debemos utilizar un conjunto de reglas establecidas que constituyen un protocolo común. Los protocolos más importantes son el TCP/IP.
	- ◦ IP (protocolo de Internet). Es el protocolo para transmitir información por Internet.
	- TCP (protocolo de control de transmisiones). Crea conexiones entre ordenadores utilizando un lenguaje común y evita errores de transmisión.

# La dirección IP

- Cada equipo que pertenece a una red dispone un identificador único dirección IP.
- La dirección IP está formado por 4 números de tres dígitos cada uno (de 0 a 255):
- Los tres primeros dígitos son iguales para ordenadores que forman parte de la misma red
- El cuarto dígito es identificador del equipo dentro de la red.
- La dirección IP de un ordenador debe ser única dentro de la misma red

### La máscara de red

- En una red pueden crearse distintas subredes. Para diferenciar los equipos que pertenecen a las distintas subredes de una LAN, se utilizan las máscaras subred.
- La máscara de red está formada por cuatro dígitos de tres cifras cada uno.
- Dentro de la misma subred todos los ordenadores tienen la misma máscara de red.

#### Puerta de enlace predeterminada

- Será la dirección IP del router, switch o elemento enrutador de la red. Nuestro equipo deberá encontrarse en el rango de su red, es decir, sus tres primeras cifras serán iguales a su puerta de enlace, y la última será diferente.
- Si tenemos de puerta de enlace 192.168.0.1, nuestro equipo debe tener una dirección IP 192.168.0.X (X se debe encontrar entre 2-255).

![](_page_23_Picture_55.jpeg)

## Direcciones de Servidor (DNS),

◦ (Domain Name System) Son nombres de proveedores de internet. Nuestro proveedor de Internet nos facilitará dos direcciones DNS para evitar la falta de servicio en el caso de perdida o saturación de una de ellas.

# **PRÁCTICA 1**

- Abre la consola o línea de comandos (Inicio, ejecutar, cmd) y ejecuta la instrucción ipconfig/all.
- Interpreta los resultados.
	- a) ¿Cuál es la dirección física de la tarjeta de red?
	- b)¿Cuál es la dirección IP de tu equipo?
	- c) ¿Cuál es la dirección del router?

### PRÁCTICA 2: Nombre de equipo y grupo de trabajo

- Para crear una red lo primero que debemos tener en cuenta es el nombre de equipo y el grupo de trabajo, del que formamos parte.
- Debemos acudir a:
	- ◦ INICIO/MI PC/BOTÓN DERECHO DEL RATÓN/PROPIEDADES/NOMBRE DE EQUIPO.

### PRÁCTICA 3: Analizar los equipos de la red

- Acudir a MIS SITIOS DE RED
	- Normalmente se encuentra como acceso directo en el escritorio o en el menú Inicio.
- Ver equipos de red

### PRÁCTICA 4: Compartir una carpeta

- Nos situamos encima de la carpeta
- Hacemos clic con el botón derecho del ratón.
- Hacemos clic en la opción Compartir y seguridad.
- Configuramos el nombre de la carpeta.
- Marcamos compartir esta carpeta en la red.
- Marcamos Permitir que otros usuarios de la red cambien mis archivos, si deseamos que otros modifiquen nuestros archivos.
- ▶ Aplicar.

## **Cuestionario Redes**

- 1. ¿Qué es una red de ordenadores?
- 2. ¿Qué elementos necesitamos para formar una red?
- ▶ 3. Explica las diferencias entre una red de área local y una red de área amplia. Pon un ejemplo de cada una.
- 4. Ejecuta la instrucción "getmac" en la línea de comandos para averiguar la dirección MAC de la tarjeta de red de tu ordenador
- 5. Explica las diferencias entre un concentrador y un enrutador.

## **Cuestionario Redes**

- 6. Supón que en casa tienes un enrutadorconmutador ADSL al que se pueden conectar hasta cuatro ordenadores. Dibuja un esquema de bloques que explique el funcionamiento de este aparato.
- 7. Diferencias entre un concentrador (hub). Conmutador (switch) y enrutador (router)
- 8. Qué es el protocolo TCP/IP

### **Cuestionario Redes**

- 9. Qué es la dirección MAC o dirección física?
- ▶ 10. Qué es la dirección IP de nuestro equipo?
- 11. Cual es la dirección de la puerta de enlace?
- ▶ 12. Qué es la dirección DNS?
- 13. ¿Qué velocidad se consigue con un cable de fibra óptica?
- 14. Indica las ventajas y los inconvenientes que supone trabajar en red.